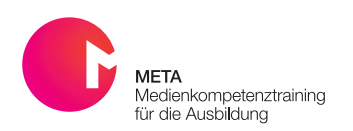

*Audiobeitrag mit passender Diashow*

## Audioslideshow

Audioslideshows sind eine multimediale Darstellungsform, die aus einer animierten Bilderstrecke und einer parallel dazu begleiteten Tonspur bestehen. Themen können auf diese Weise nicht nur akustisch, sondern auch per Foto bearbeitet werden. Durch diese Darstellungsform werden Kleingruppen so beschäftigt, dass mehrere Arbeitsaufträge gleichzeitig bearbeitet werden können.

## Übersicht

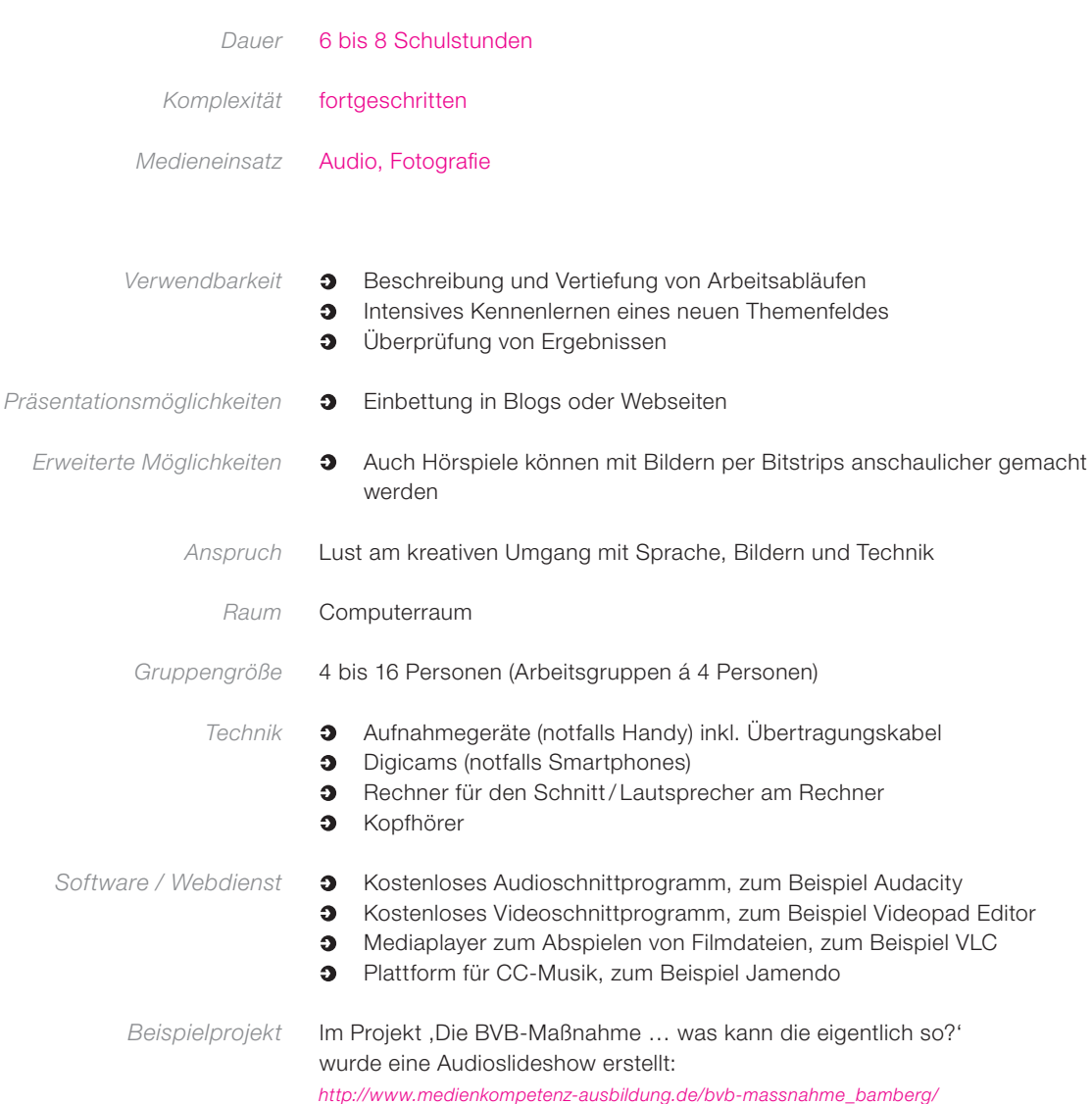

![](_page_0_Picture_6.jpeg)

![](_page_1_Picture_129.jpeg)

![](_page_1_Picture_2.jpeg)

![](_page_2_Picture_151.jpeg)

META ist ein Projekt des JFF – Institut für Medienpädagogik in Forschung und Praxis und des Medienzentrum Parabol. Dieses Vorhaben wird aus Mitteln des Bundesministeriums für Bildung und Forschung aus dem Europäischen Sozialfonds der Europäischen Union gefördert.

![](_page_2_Picture_3.jpeg)

![](_page_2_Picture_4.jpeg)